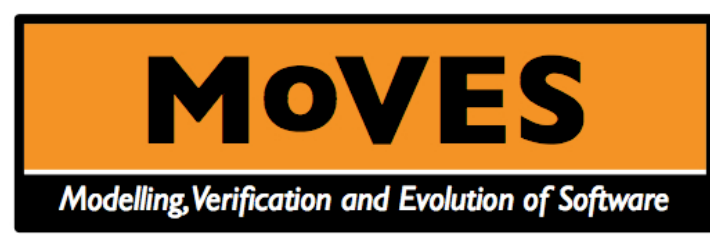

**http://prog.vub.ac.be/moves**

## **Supporting Functional Software Variability with Concept-Centric Coding (C3)**

#### **Dirk Deridder**

Vrije Universiteit Brussel - System and Software Engineering Lab **http://ssel.vub.ac.be/dderidde**

> BENEVOL 2007 - PRECISE - Namur December 13-14, 2007

The ability of a software system or artefact to be *efficiently* extended, changed, customised or configured for use in a *particular context* [Svahnberg et al. 2005]

The ability of a software system or artefact to be *efficiently* extended, changed, customised or configured for use in a *particular context* [Svahnberg et al. 2005]

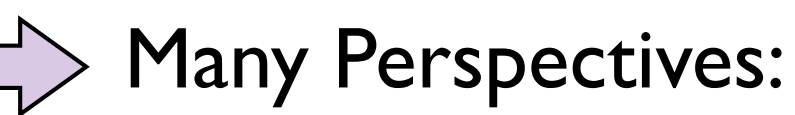

- Managerial/Engineering Perspective
- Modeling Perspective
- Technology Perspective

The ability of a software system or artefact to be *efficiently* extended, changed, customised or configured for use in a *particular context* [Svahnberg et al. 2005]

Many Perspectives:

- Managerial/Engineering Perspective
- Modeling Perspective
- Technology Perspective

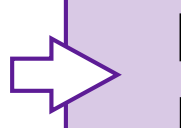

For a programmer the essential question is: **How to write flexible software (efficiently)?**

• Software Product-Lines, Frameworks, DSLs, Programming Language Support, ...

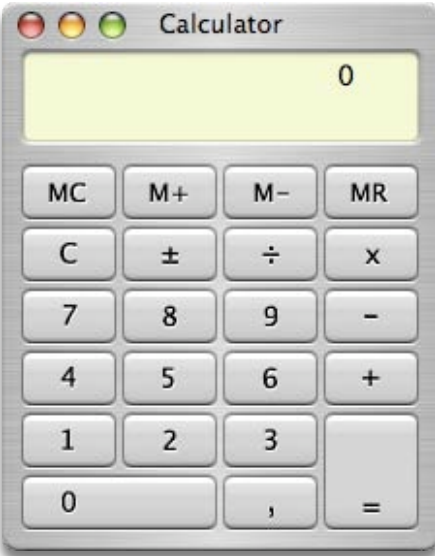

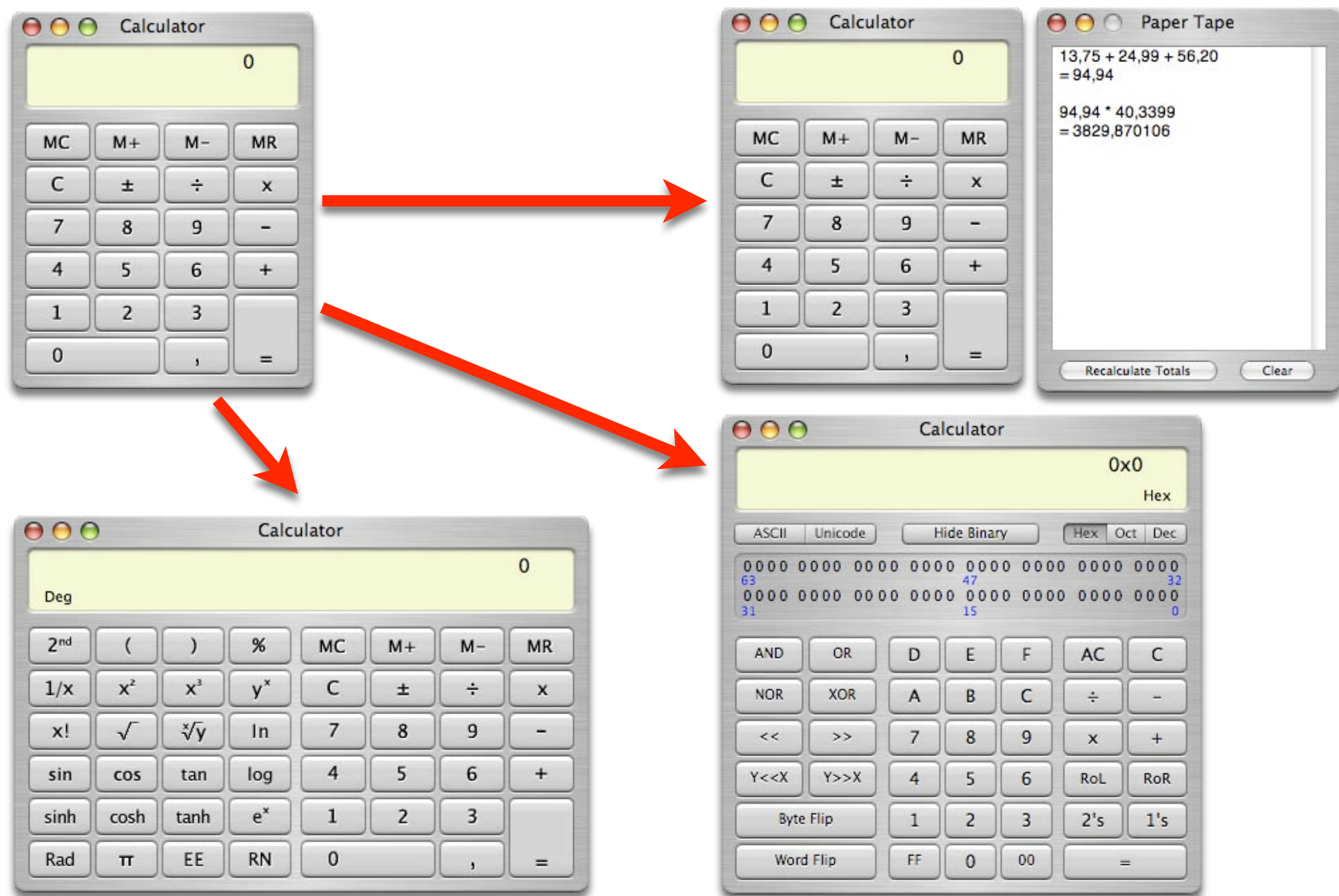

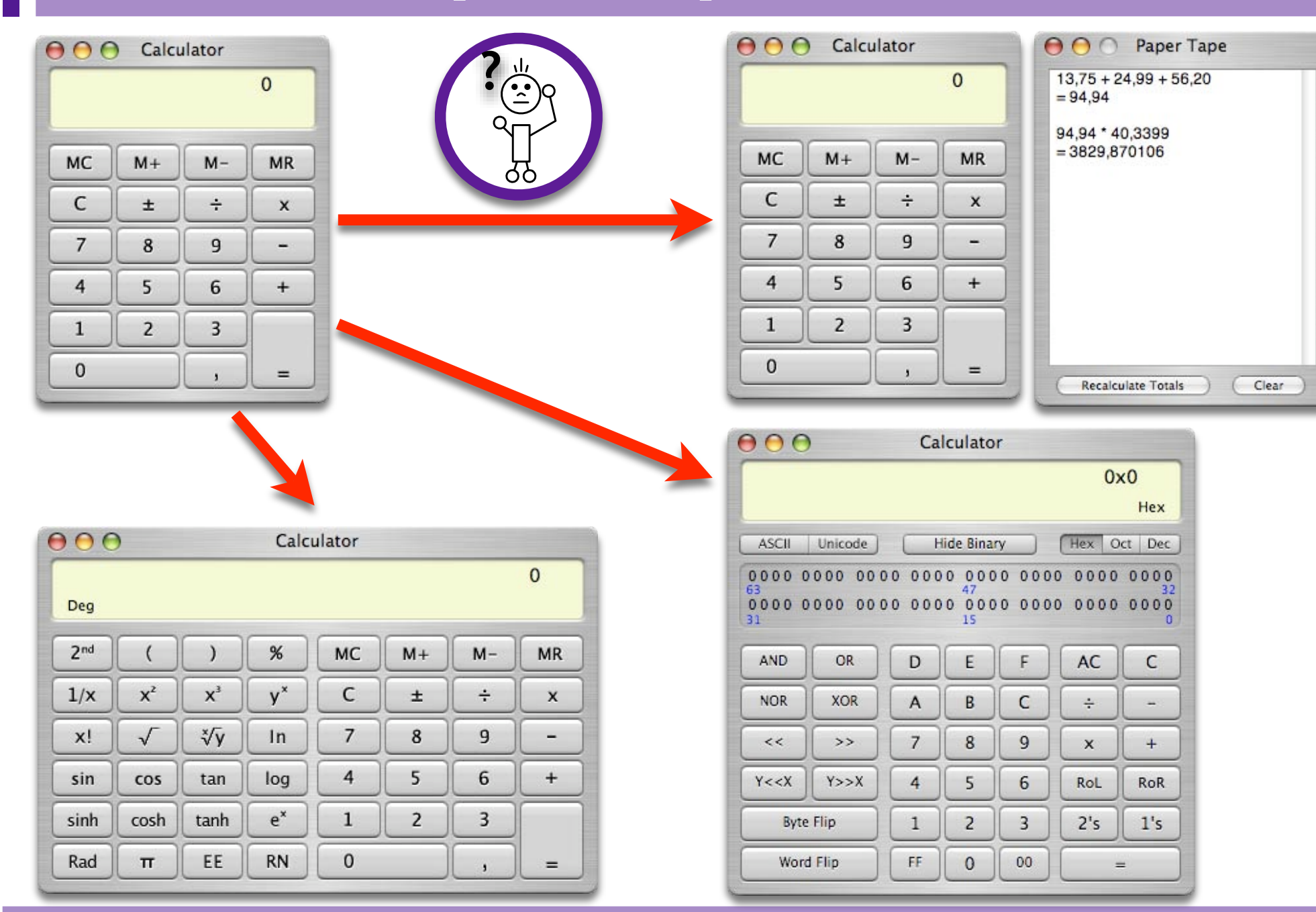

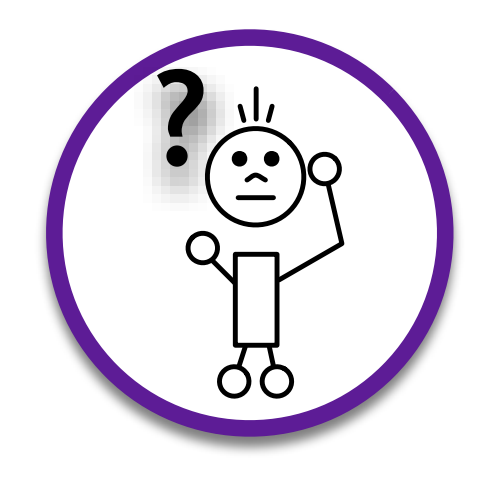

### **What** should vary?

- Functionality (data, behavior, control flow), ...
- User Interface (context, user, task)
- Platform (hardware, OS, infrastructure), ...

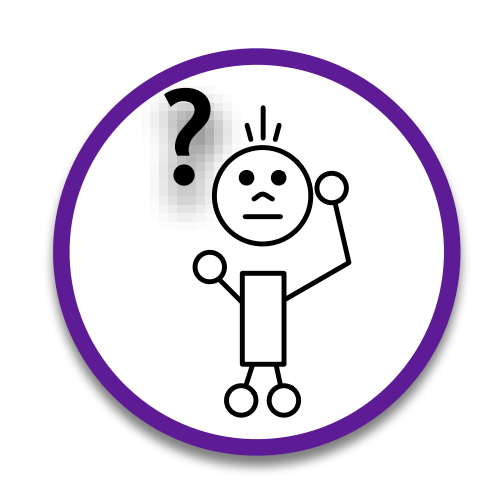

### **What** should vary?

- Functionality (data, behavior, control flow), ...
- User Interface (context, user, task)
- Platform (hardware, OS, infrastructure), ...

### **When** should it vary?

- Source-time (manual programming, generators)
- Compile-time (precompiler, aspect weaving)
- Runtime (reflection), ...

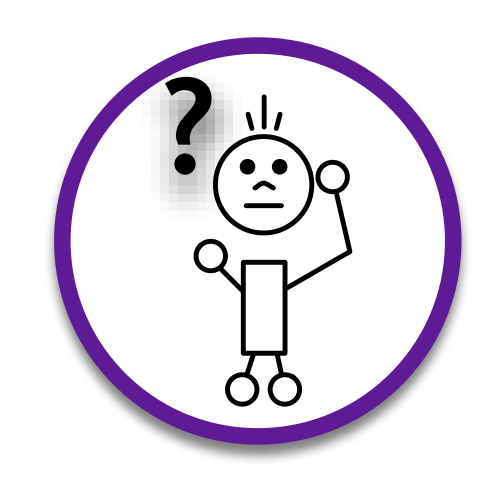

### **What** should vary?

- Functionality (data, behavior, control flow), ...
- User Interface (context, user, task)
- Platform (hardware, OS, infrastructure), ...

### **When** should it vary?

- Source-time (manual programming, generators)
- Compile-time (precompiler, aspect weaving)
- Runtime (reflection), ...
- **Who** should make it vary?
	- Developer (configuration files, macro's)
	- Domain expert (DSL, Meta-CASE tools)
	- End-user (Preferences dialog), ...

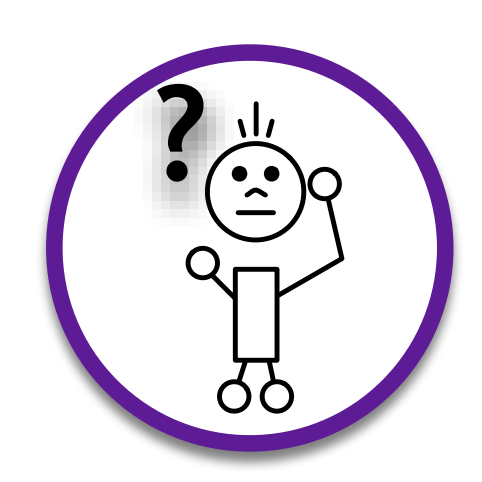

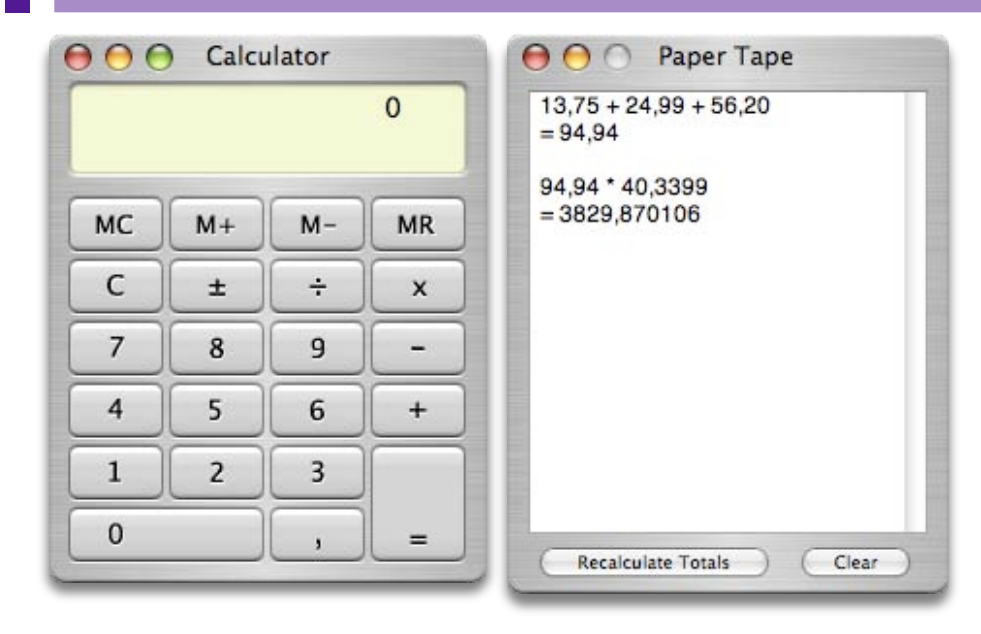

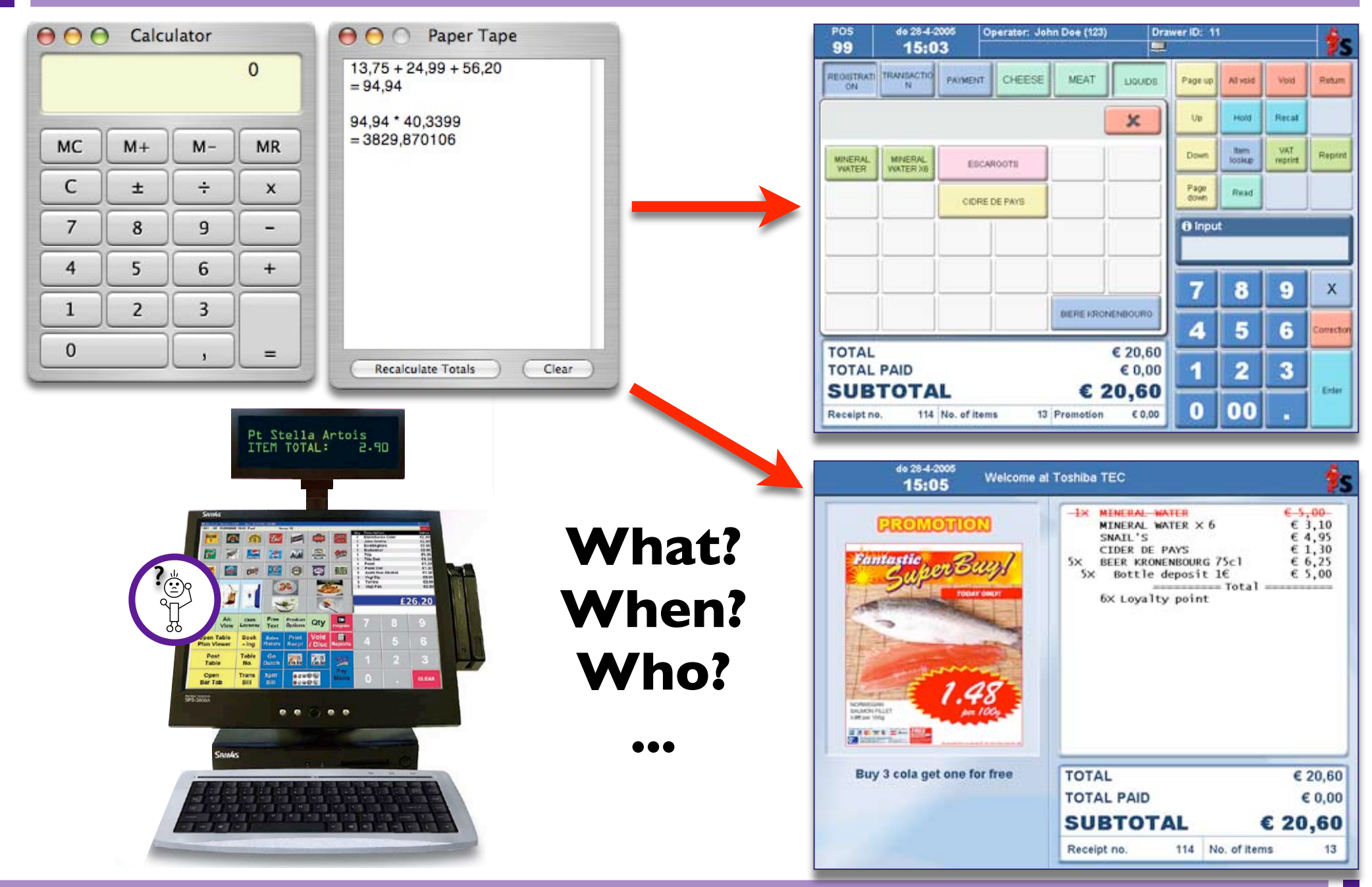

### **And how to do so Efficiently?**

### **'Efficiently' = 'Clean' + 'Easy' + 'Digestible' ...**

### **And how to do so Efficiently?**

### **'Efficiently' = 'Clean' + 'Easy' + 'Digestible' ...**

## Lightweight Programmer Techniques

- Use of standard OO techniques
	- e.g. inheritance, polymorphism, delegation, meta programming
- Use of design patterns
	- e.g.Abstract Factory, Strategy, ...
- Use of analysis patterns

e.g. Party, Portfolio, Quantity, Observation, ...

## **And how to do so Efficiently?**

### **'Efficiently' = 'Clean' + 'Easy' + 'Digestible' ...**

## Lightweight Programmer Techniques

- Use of standard OO techniques
	- e.g. inheritance, polymorphism, delegation, meta programming
- Use of design patterns
	- e.g.Abstract Factory, Strategy, ...
- Use of analysis patterns

e.g. Party, Portfolio, Quantity, Observation, ...

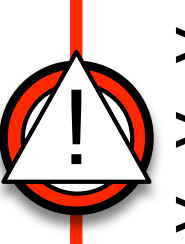

>> Programmer sets up own "meta" infrastructure >> Generic code results in implicit domain knowledge >> Connection of domain knowledge and code is lost

# **C3-CoBro in a Nutshell**

### **'Efficiently' = 'Clean' + 'Easy' + 'Digestible' ...**

## **C3-CoBro in a Nutshell**

### **'Efficiently' = 'Clean' + 'Easy' + 'Digestible' ...**

Provides a mechanism that makes it possible to capture domain knowledge in an explicit form

Provides a mechanism that makes it possible to couple this domain knowledge to an implementation

Provides a mechanism that makes it possible to involve domain knowledge actively to provide software functionality

Implements the interaction with the domain knowledge environment as transparently as possible

**TRANSPARENT** 

COURLED

**ACTIVE** 

**+**

**+**

**+**

## **Active Domain Meta Layer**

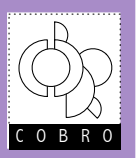

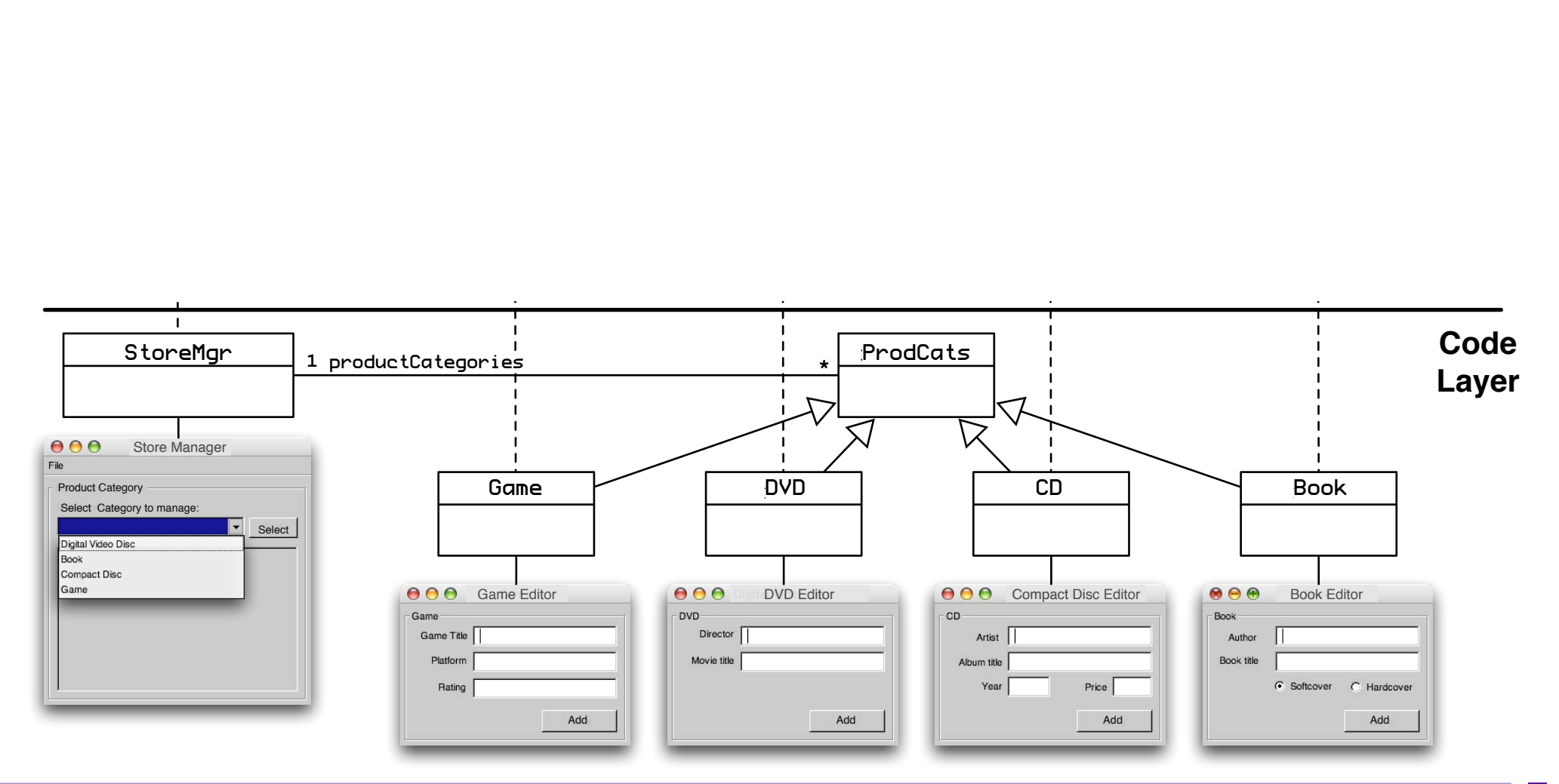

### **Active Domain Meta Layer**

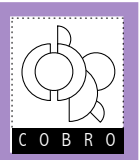

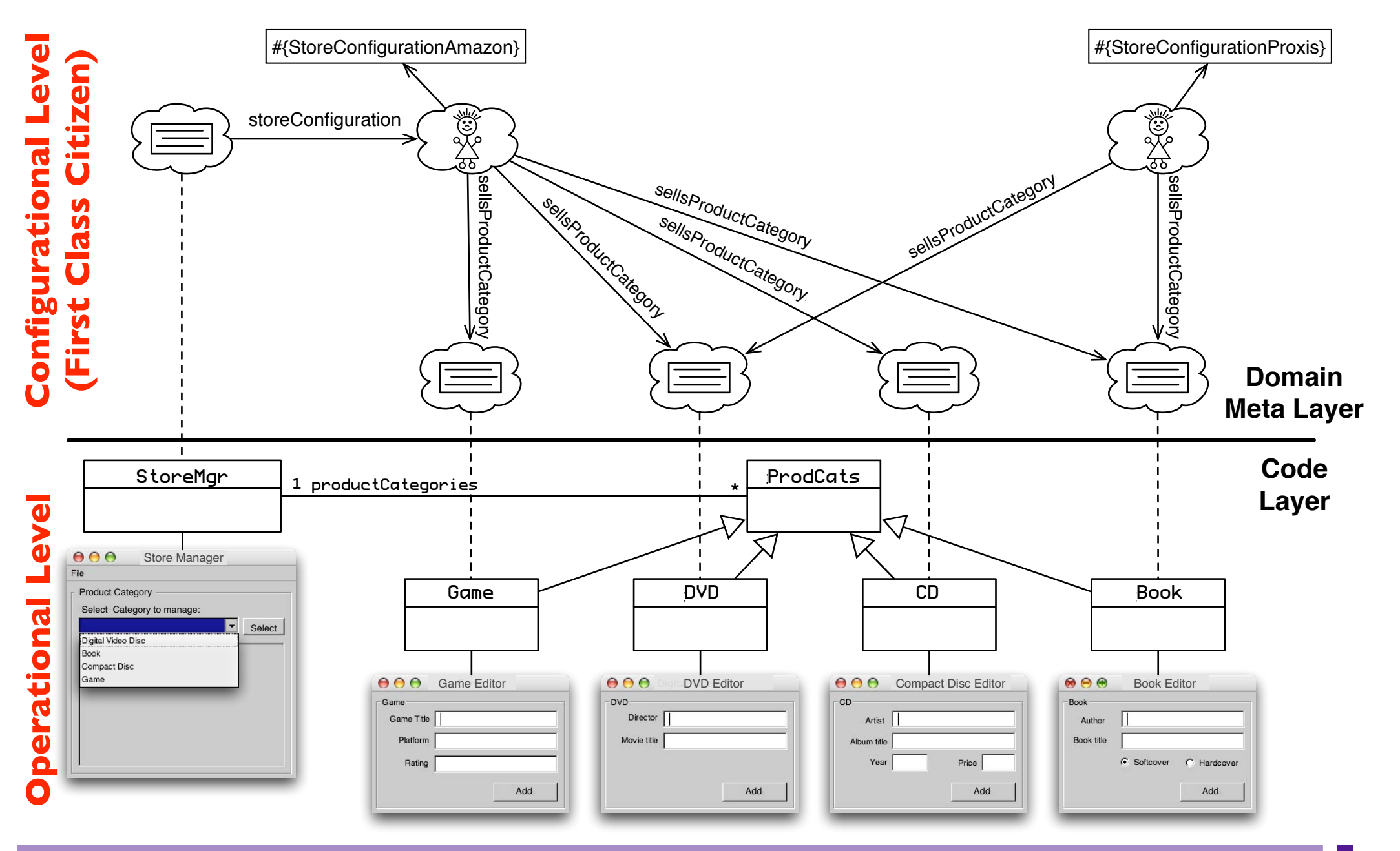

### **Active Domain Meta Layer**

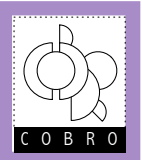

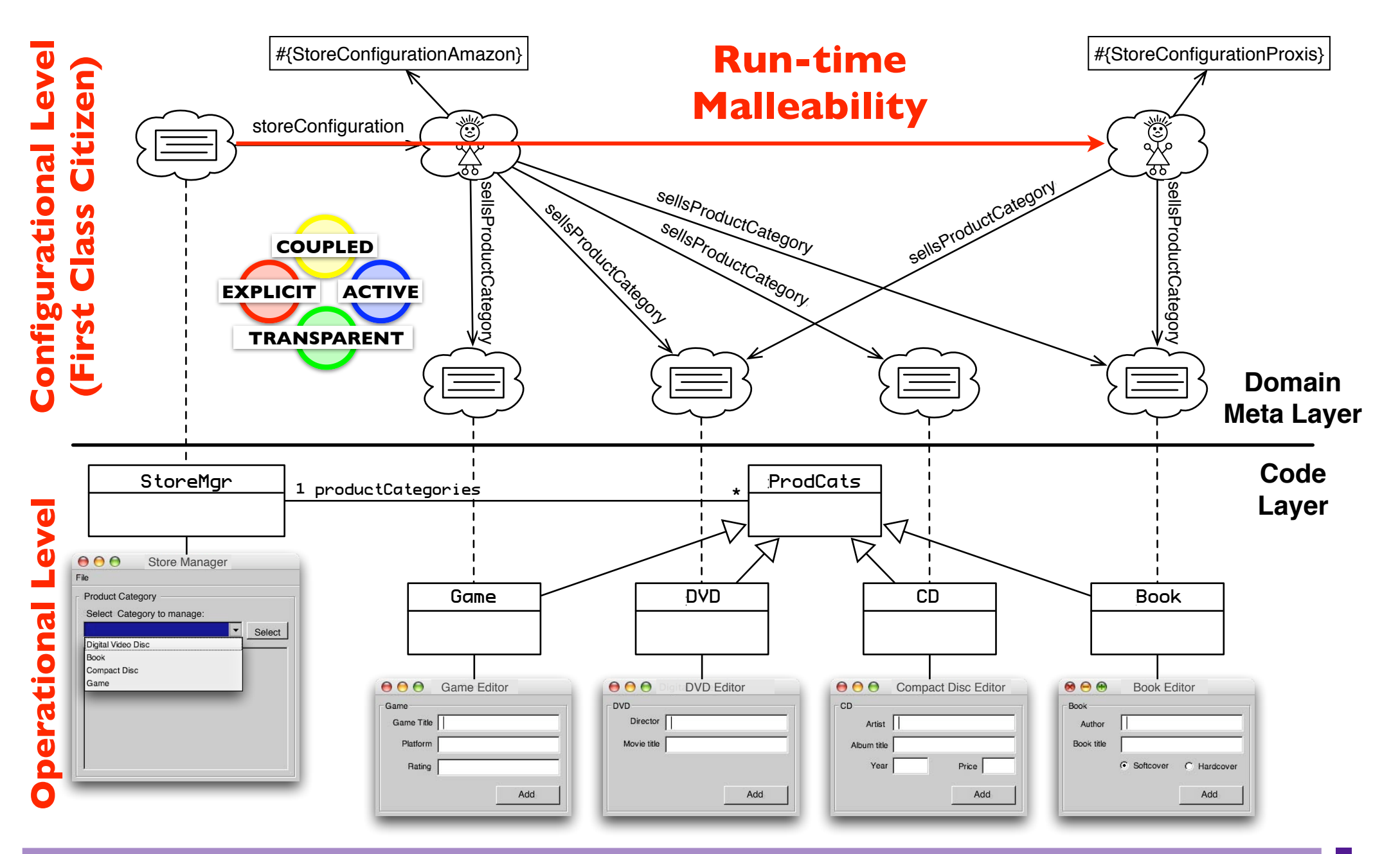

## **Close Integration Visualworks IDE**

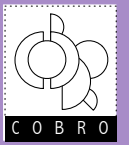

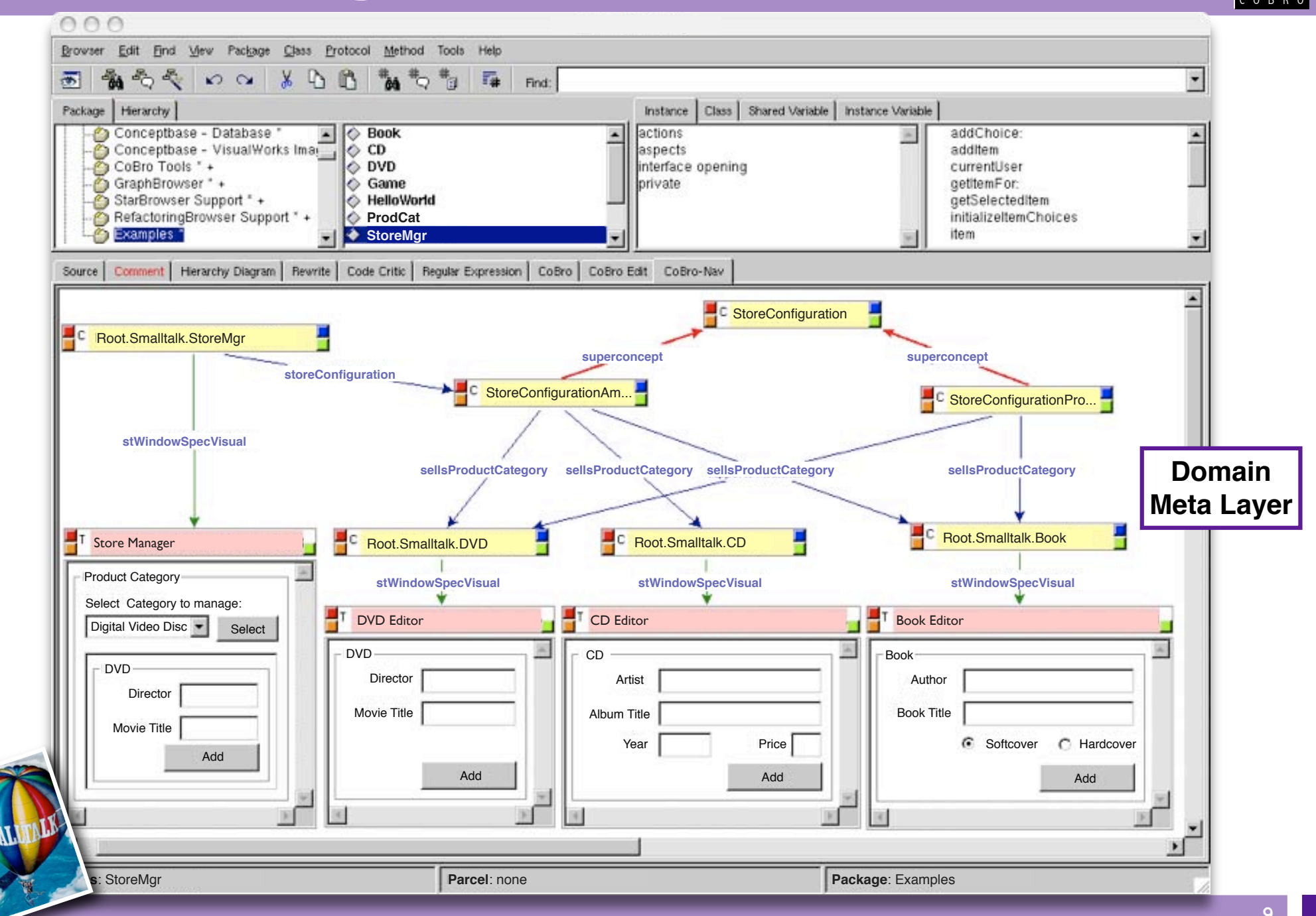

#### **StoreConfiguration in CoBro-CML EXPLICIT ACTIVE COUPLED**

10

**TRANSPARENT**

#### **StoreConfiguration in CoBro-CML COUPLED**

(Concepts defineConcept: #{StoreConfigurationAmazon} displayName: 'StoreConfigurationAmazon' superconcept:Concepts.StoreConfiguration) sellsProductCategory: Concepts.DVD ; sellsProductCategory: Concepts.Book ; sellsProductCategory: Concepts.Game ; sellsProductCategory: Concepts.CD.

**EXPLICIT**

**TRANSPAREN** 

**ACTIVE**

### **StoreConfiguration in CoBro-CML**

#### (Concepts

 defineConcept: #{sellsProductCategory} displayName: 'sellsProductCategory' superconcept:Concepts.DomainRelationship) multiplicity: #(1 5) ; destinationType: Concepts.STClass.

(Concepts

 defineConcept: #{StoreConfigurationAmazon} displayName: 'StoreConfigurationAmazon' superconcept:Concepts.StoreConfiguration) sellsProductCategory: Concepts.DVD ; sellsProductCategory: Concepts.Book ; sellsProductCategory: Concepts.Game ; sellsProductCategory: Concepts.CD.

**EXPLICIT**

**COUPLED**

**TRANSPARENT**

**ACTIVE**

### **StoreConfiguration in CoBro-CM**

(Concepts defineConcept: #{sellsProductCategory} displayName: 'sellsProductCategory' superconcept:Concepts.DomainRelationship) multiplicity: #(1 5) ; destinationType: Concepts.STClass.

#### (Concepts

 defineConcept: #{StoreConfigurationAmazon} displayName: 'StoreConfigurationAmazon' superconcept:Concepts.StoreConfiguration) sellsProductCategory: Concepts.DVD ; sellsProductCategory: Concepts.Book ; sellsProductCategory: Concepts.Game ; sellsProductCategory: Concepts.CD.

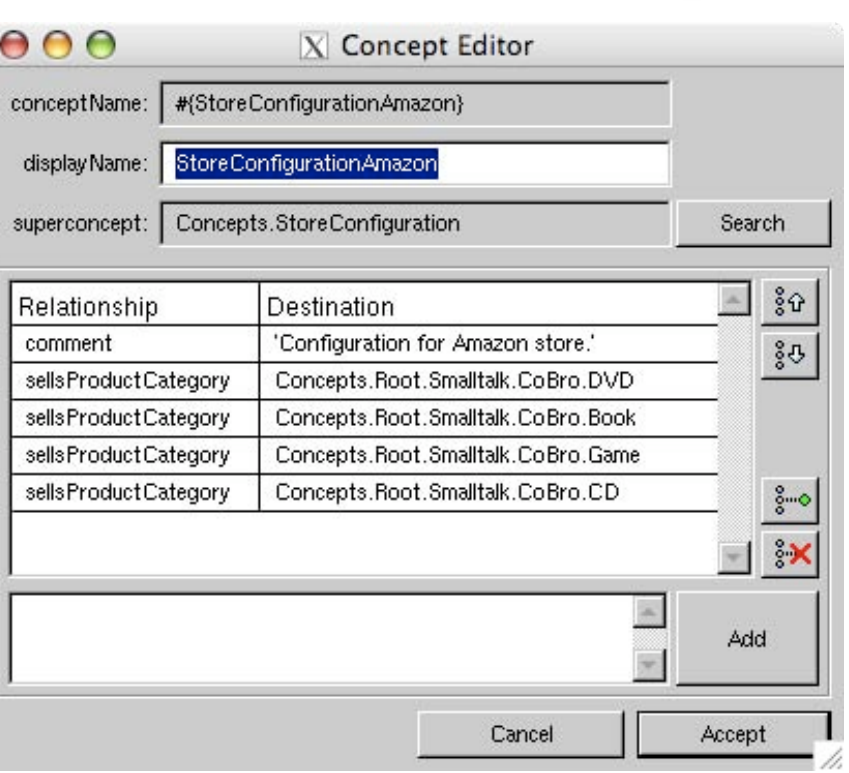

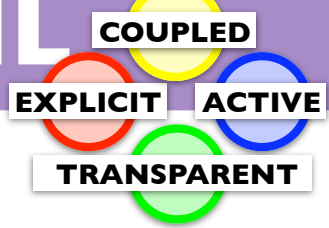

**EXPLICIT**

**COUPLED**

**TRANSPAREN** 

**ACTIVE**

Search

Add

 $\frac{8}{9}$  $\Delta$ 

 $\delta^{\rm S}_{\rm o}$ 

### **StoreConfiguration in CoBro-CM**

(Concepts  $000$ X Concept Editor defineConcept: #{sellsProductCategory} conceptName: | #{StoreConfigurationAmazon} displayName: 'sellsProductCategory' display Name: StoreConfigurationAmazon superconcept:Concepts.DomainRelationship) superconcept: Concepts.StoreConfiguration multiplicity: #(1 5) ; destinationType: Concepts.STClass. Relationship Destination 'Configuration for Amazon store.' comment Concepts.Root.Smalltalk.CoBro.DVD sells Product Category sellsProductCategory Concepts.Root.Smalltalk.CoBro.Book (Concepts Concepts.Root.Smalltalk.CoBro.Game sells Product Category defineConcept: #{StoreConfigurationAmazon} sells Product Category Concepts.Root.Smalltalk.CoBro.CD displayName: 'StoreConfigurationAmazon' superconcept:Concepts.StoreConfiguration) sellsProductCategory: Concepts.DVD ; sellsProductCategory: Concepts.Book ; sellsProductCategory: Concepts.Game ; Cancel Accept sellsProductCategory: Concepts.CD.

Concepts.StoreMgr storeConfiguration: StoreConfigurationAmazon.

# **Mixing CoBro-CML with Smalltalk**

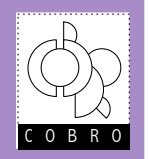

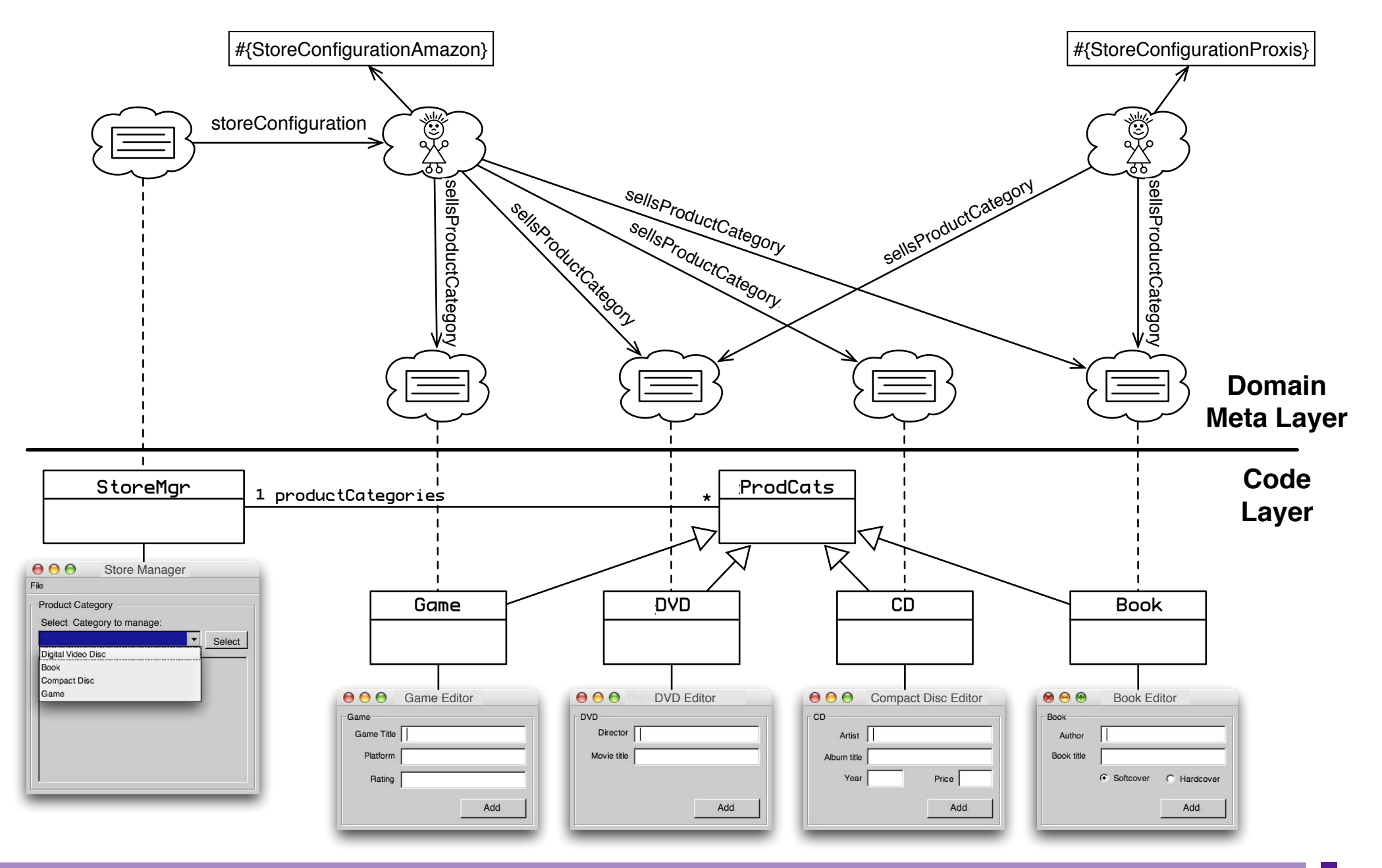

# **Mixing CoBro-CML with Smalltalk**

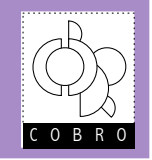

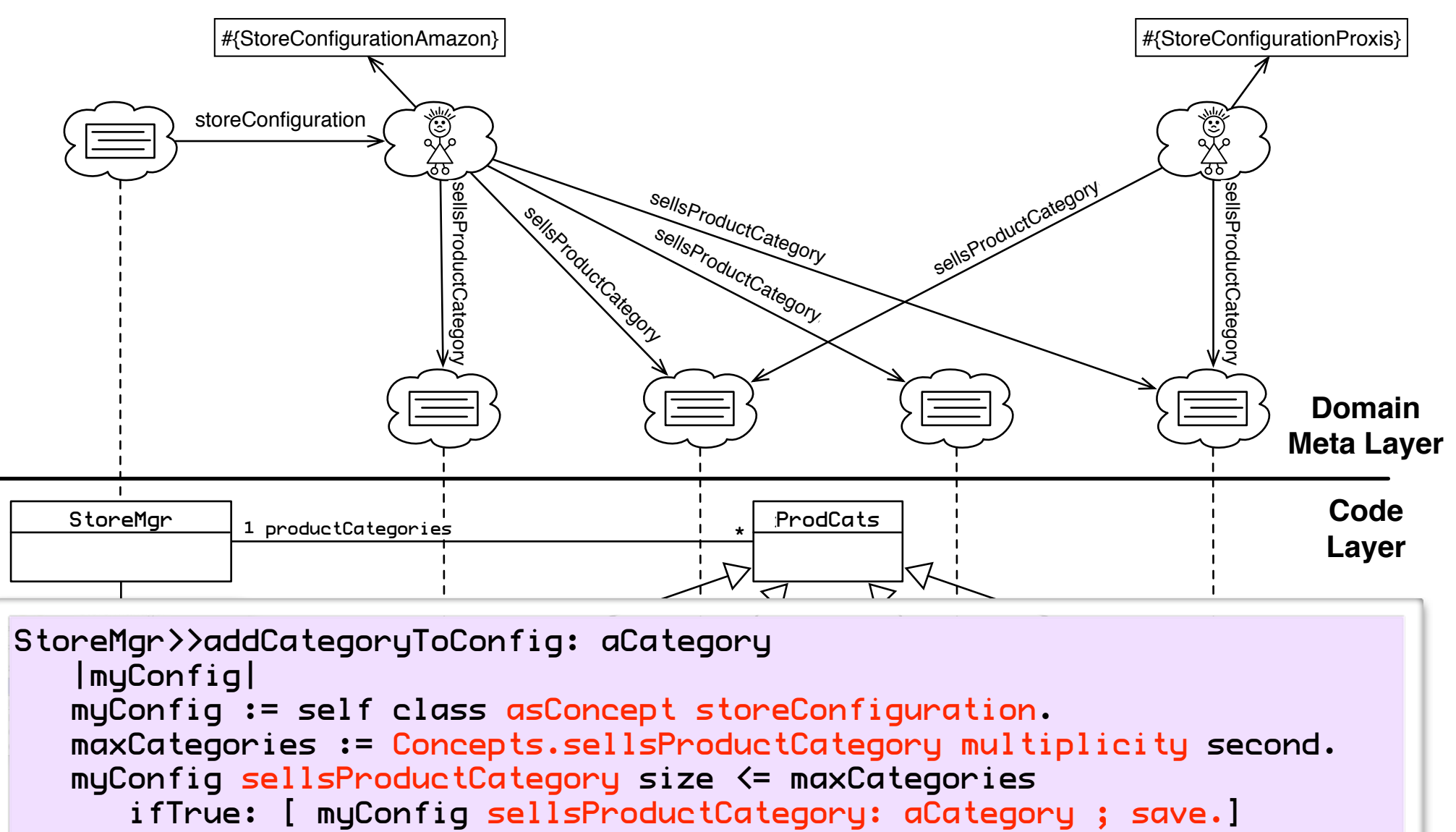

ifFalse: [ Dialog warn: 'No more categories allowed !' ].

Add Add Add Add

#### **International Shipping**

Items from Amazon Marketplace can be shipped to several international regions, but cannot be shipped to **Africa, Island Nations, Israel, South America, or the Middle East.** 

Read more about shipping to U.S. protectorates or APO/FPO addresses.

#### **Restrictions**

The following items can be shipped to almost all destinations outside the U.S.:

- **• books\***
- **• DVDs**
- **• music**
- **• VHS videos**

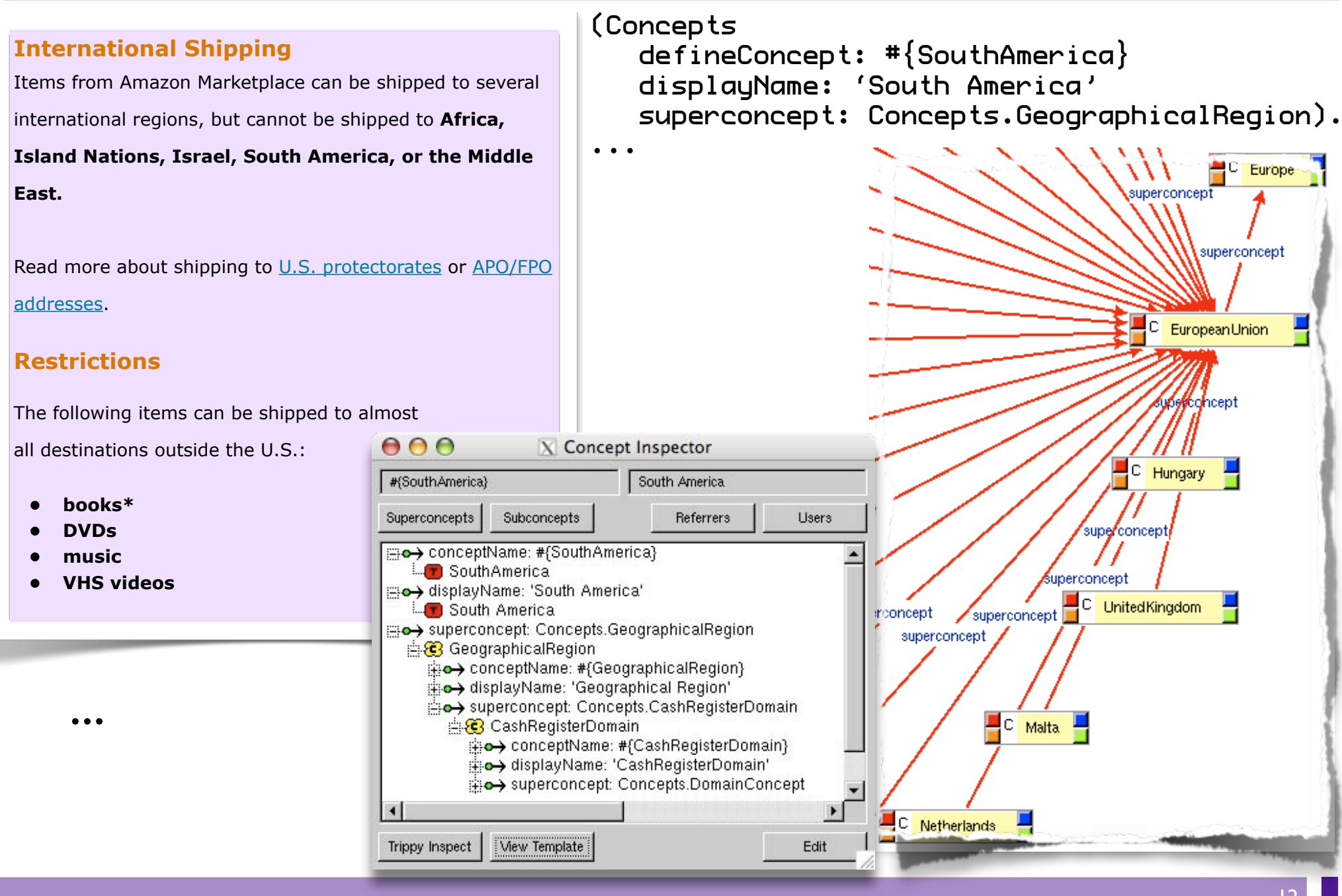

(Concepts defineConcept: #{RestrictionForInternational} displayName: 'Shipping Restriction For International' superconcept: Concepts.ShippingRestriction) restrictedLocations: #(Concepts.LatinAmerica Concepts.Israel Concepts.Africa ...) ; restrictedProductCategories: #(Concepts.Jewelry Concepts.KitchenItems Concepts.SportingGoods ...) ; comment: 'Items of our market place can be ...'.

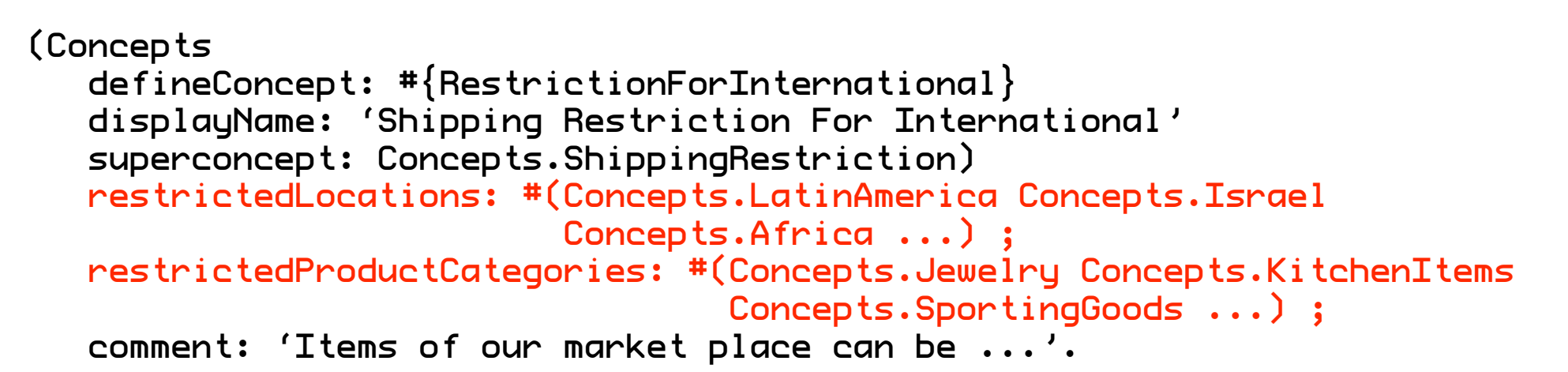

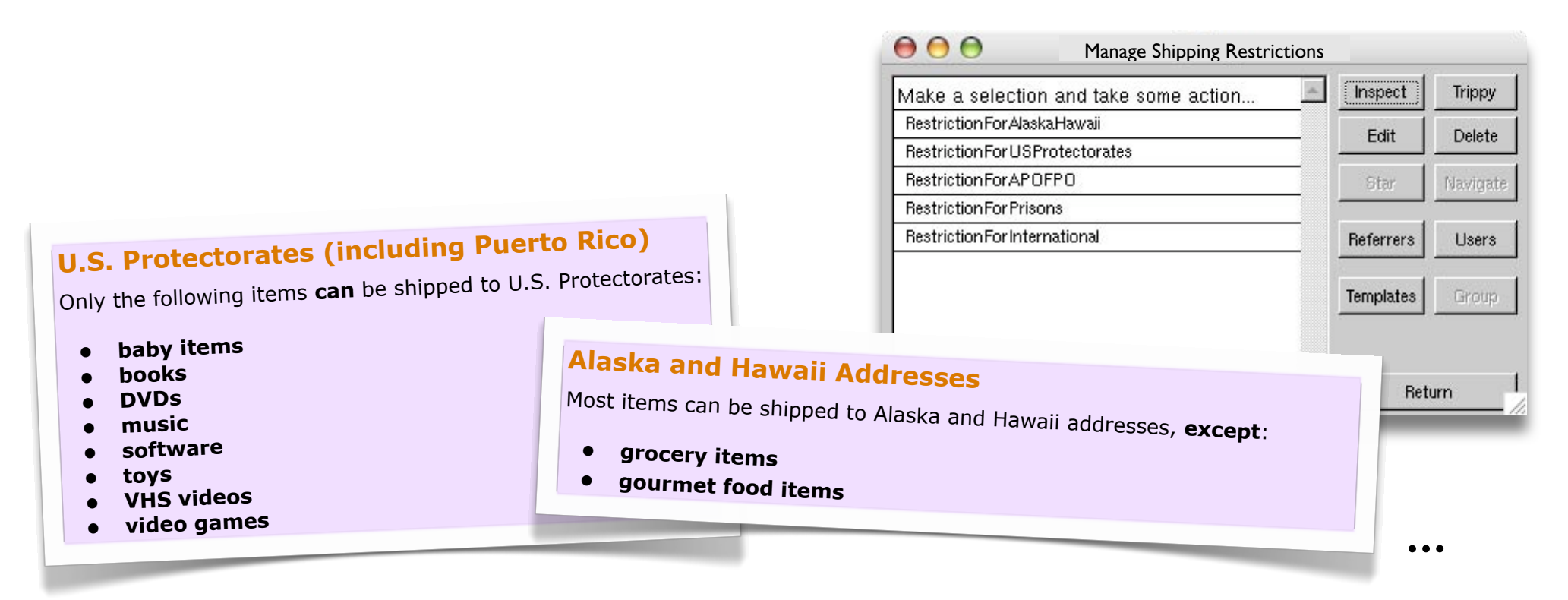

Concepts.StoreConfiguration configurationValidator: '[:config | config sellsProductCategory reject:  $[:each \mid each \text{asSmall } tals]$ inheritsFrom: ProdCat]]'

Concepts.StoreConfiguration configurationValidator:  $'$ :config  $|$  config sellsProductCategory reject: [:each | each asSmalltalk inheritsFrom: ProdCat]]' (Concepts

 defineConcept: #{Belgium} displayName: 'Belgium' superconcept: Concepts.EuropeanUnion) flag: 'Flags/Flag\_of\_Belgium.png'.

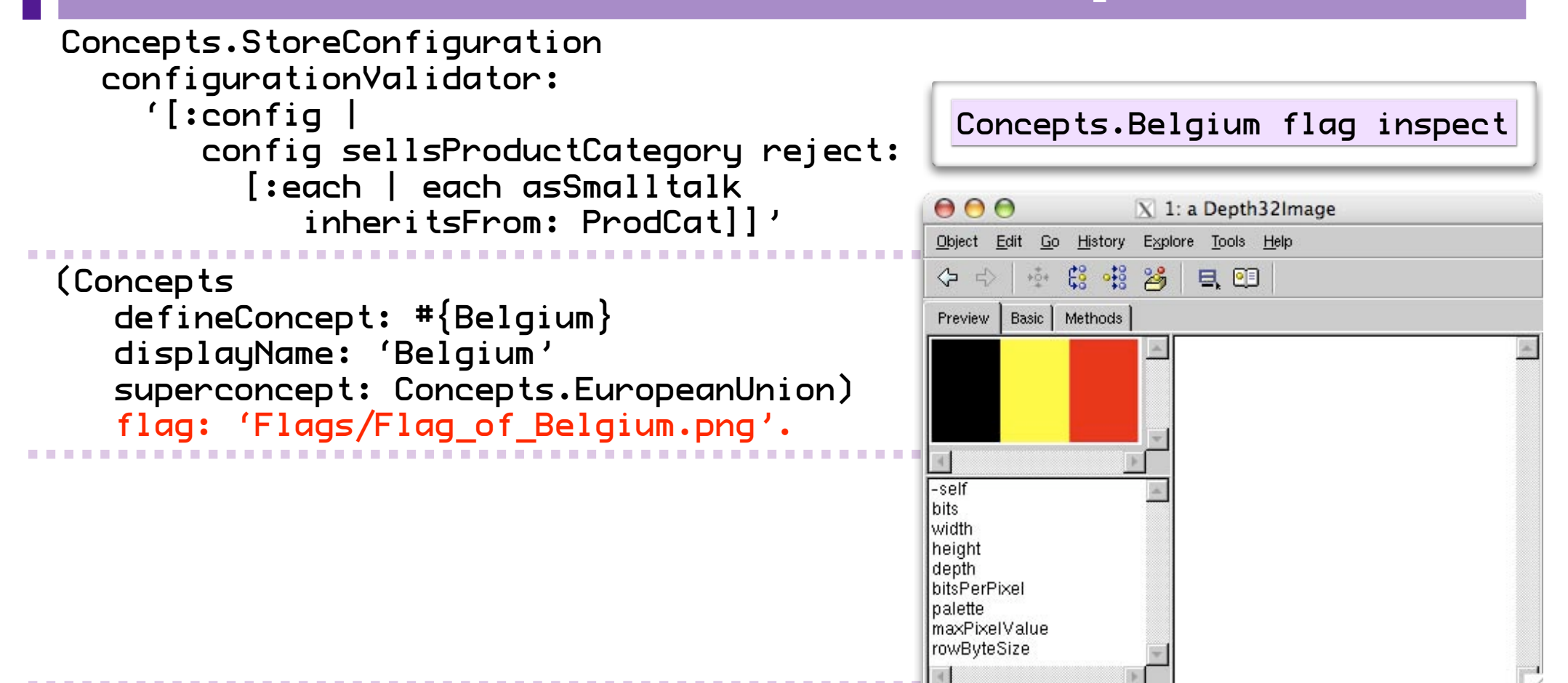

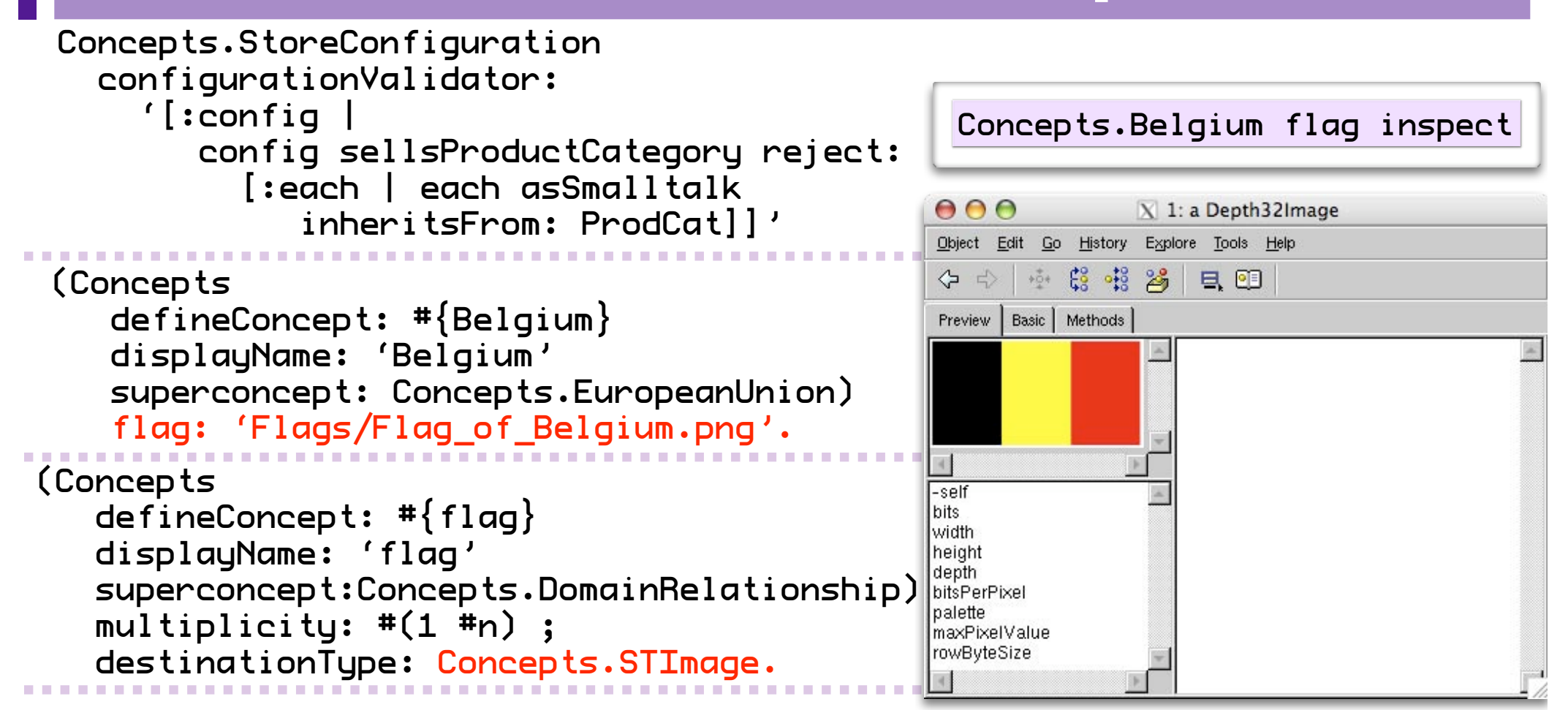

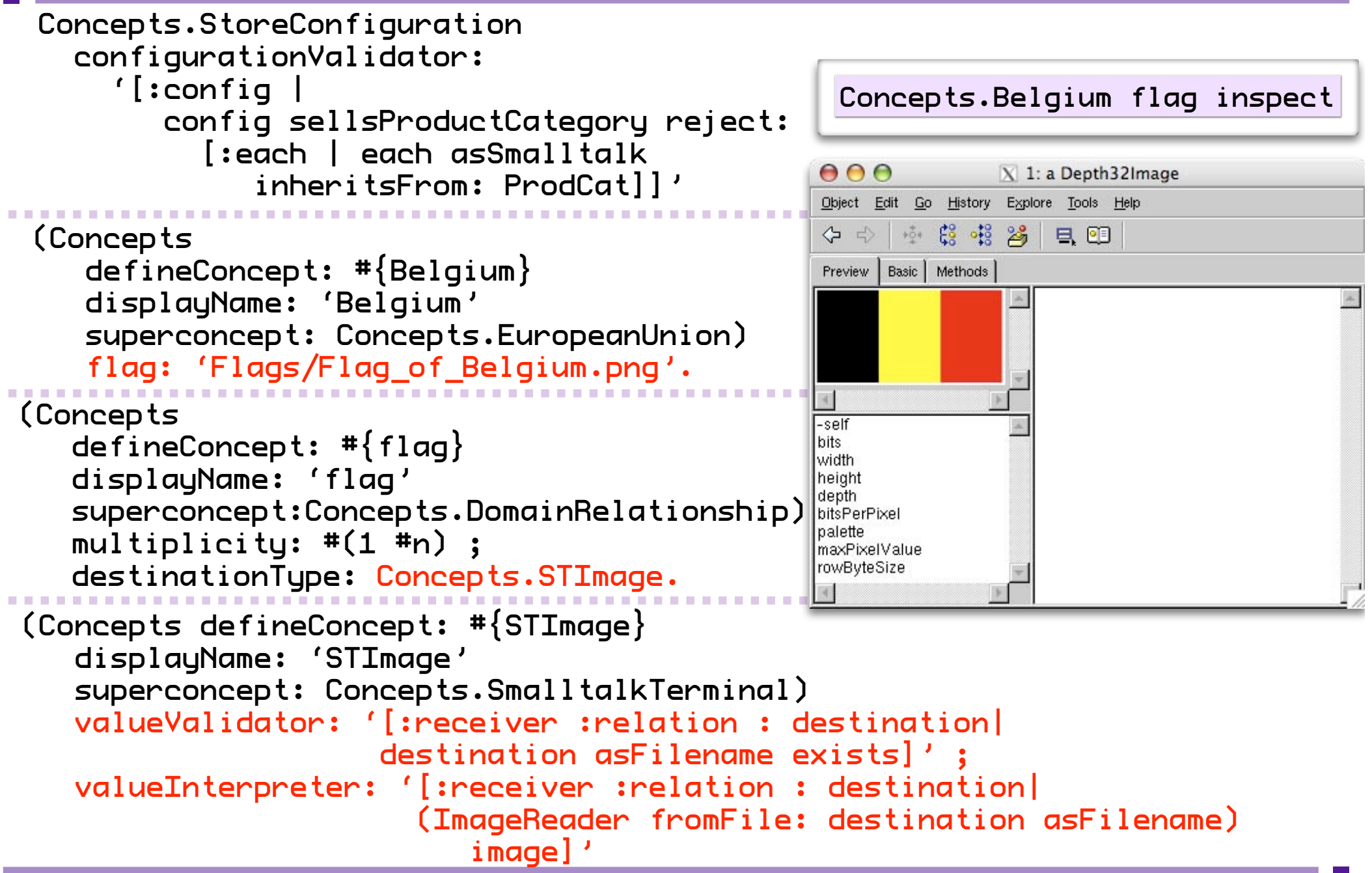

# **Future Work**

### • Feature Diagrams to model the variability

- Feature Diagrams to model the variability
- Explore the power of valueValidators & valueInterpreters
- Feature Diagrams to model the variability
- Explore the power of valueValidators & valueInterpreters
- Explore CoBro as a Meta-CASE tool
- Feature Diagrams to model the variability
- Explore the power of valueValidators & valueInterpreters
- Explore CoBro as a Meta-CASE tool
- Establish "Methodology"-side of C3
- Feature Diagrams to model the variability
- Explore the power of valueValidators & valueInterpreters
- Explore CoBro as a Meta-CASE tool
- Establish "Methodology"-side of C3
	- Guidelines, Patterns, Considerations, ...
- Feature Diagrams to model the variability
- Explore the power of valueValidators & valueInterpreters
- Explore CoBro as a Meta-CASE tool
- Establish "Methodology"-side of C3
	- Guidelines, Patterns, Considerations, ...
- How to check if the variability is indeed supported "efficiently"? Quality Measures

## **W. Hogarth - "The Analysis of Beauty"**

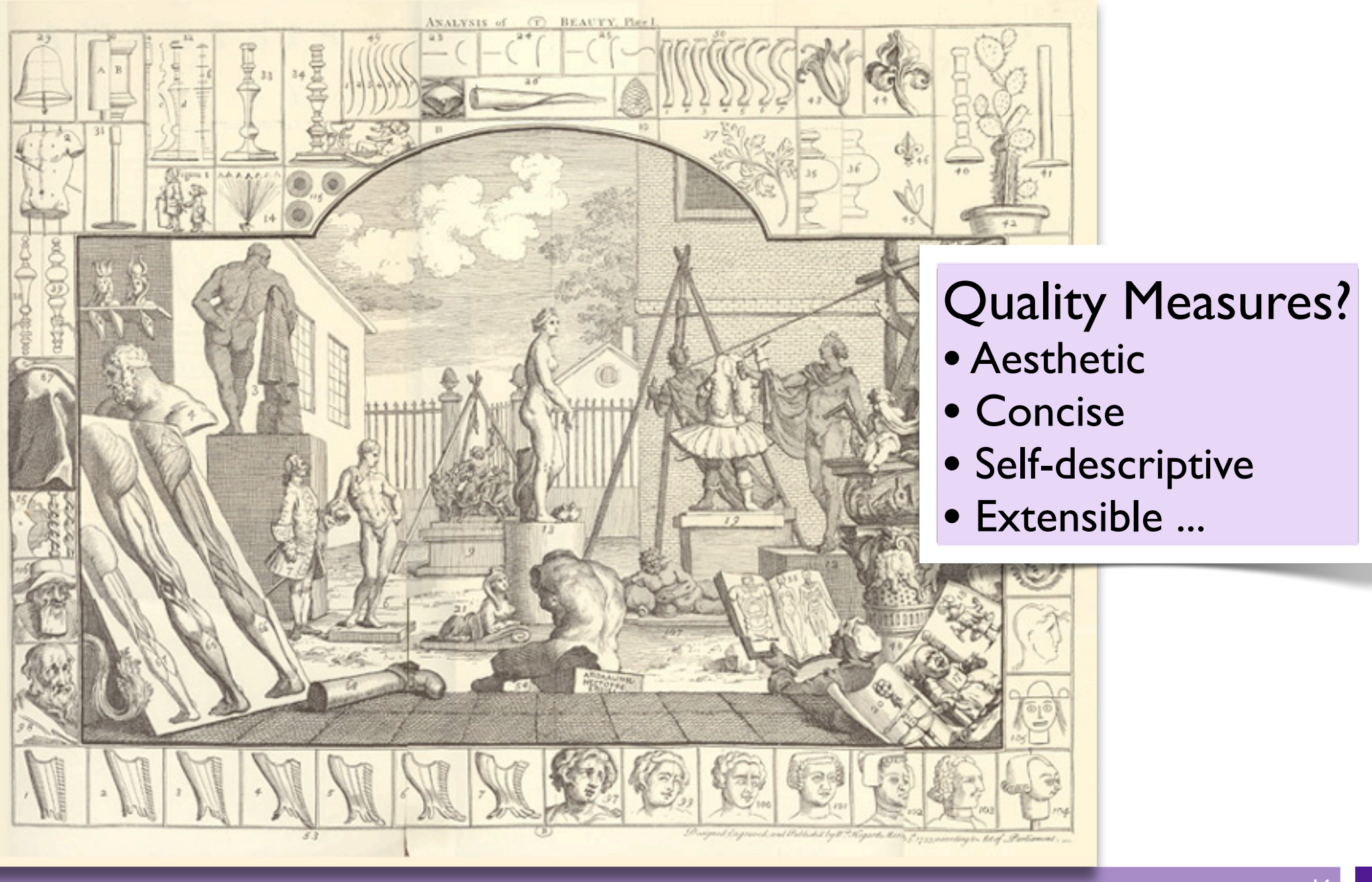

# **Conclusion**

Always consider the cost/benefit of variant features!

Always consider the cost/benefit of variant features!

Introducing software variability requires the correct state of mind for all perspectives

Always consider the cost/benefit of variant features!

Introducing software variability requires the correct state of mind for all perspectives

**Renewed interest in dynamic languages a coincidence?**

## **Questions?**

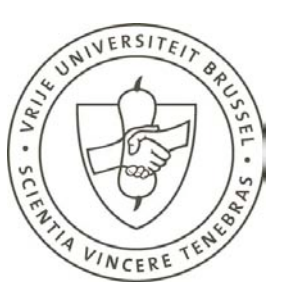

Vrije Universiteit Brussel Faculty of Sciences Department of Computer Science System and Software Engineering Lab Dirk Deridder

 Pleinlaan 2 B-1050 Brussel Belgium

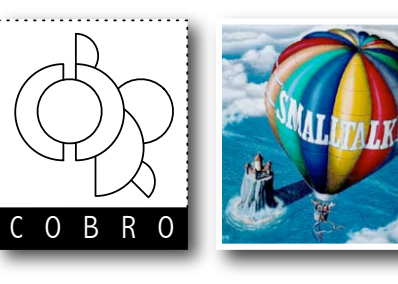

 Office 4K208 Campus Etterbeek - Building K

> Tel : +32 2 629 29 65 Fax : +32 2 629 28 70 Dirk.Deridder@vub.ac.be http://ssel.vub.ac.be/